Das kleine 1x1 der Server

Hardware für Windows Server

Hardware Compatibility List – HCL)

Darf es ein bisschen mehr sein? Sizing des Servers

# **Kapitel 1 Windows-Server-Grundlagen**

**Ganz gleich, in welchem Umfeld Sie arbeiten oder wie oft Sie privat Computer einsetzen: Microsofts Betriebssystem** *Windows* **ist Ihnen sicher bekannt, und wahrscheinlich haben Sie auch schon damit gearbeitet.** zen: Microsofts Betriebssystem *Windows* ist Ihnen sicher bekannt, und wahrscheinlich haben Sie auch schon damit gearbeitet.

Ebenso werden Sie, gerade im beruflichen Umfeld, schon auf die eine oder andere Art mit einem Server – häufig eben auch mit einem Windows-Server – in Berührung gekommen sein, auf dem Sie dann über das Netzwerk Ihre Dokumente und Arbeiten ablegen. Hatten Sie dabei bereits die Gelegenheit, einen Blick auf die Oberfläche des aktuellen Windows Server 2019 zu werfen, so werden Sie zunächst einmal feststellen, dass diese sich scheinbar kaum von der Oberfläche der aktuellen Version Windows 10 auf Ihrem Desktop unterscheidet. Die Abbildung 1.1 zeigt das auch sehr deutlich. In diesem Kapitel erfahren Sie, wo die wesentlichen Unterschiede zwischen diesen zwei Ausprägungen des Betriebssystems liegen, was Windows Server ausmacht und auch, wie ein solcher Server in der Regel ausgerüstet sein sollte.

### **Das kleine 1x1 der Server**

Der Begriff eines Servers wird in der IT zumeist durch zwei Definitionen charakterisiert beziehungsweise auch so verwendet: Wer den Blick mehr auf die Hardware richtet, wird einen Server in der Regel als eine physische Maschine beschreiben, die in einem Netzwerk eingebunden ist. Auf dieser Maschine sind dann neben dem Betriebssystem eine oder mehrere Software-basierende Server-Lösungen wie beispielsweise Mail- oder Anwendungs-Server aktiv. Solche Hardware-Server werden dann häufig auch als Hostsysteme bezeichnet.

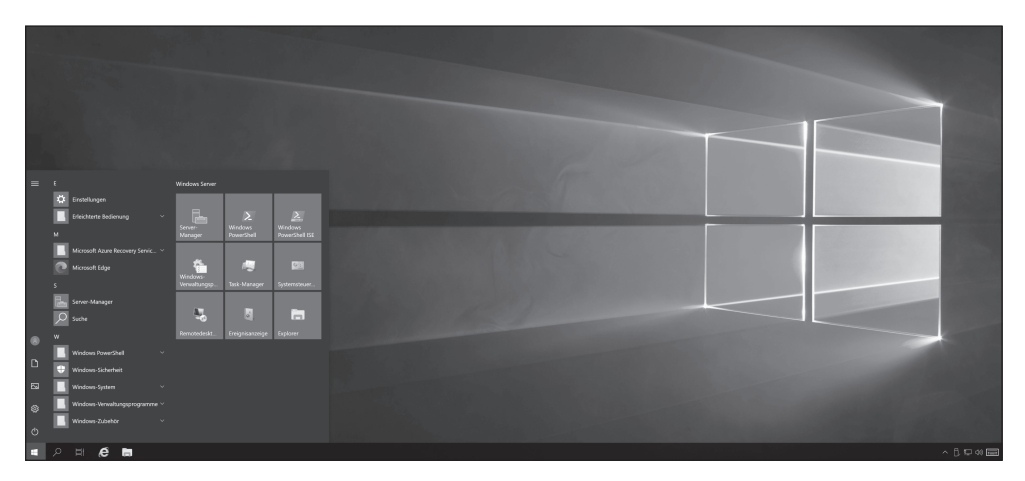

**Abbildung 1.1:** Die Oberfläche von Windows Server 2019: Sie ist auf den ersten Blick nur schwer von der von Windows 10 zu unterscheiden.

Bei den Software-basierten Servern handelt es sich um Programme, die anderen Rechnern – den sogenannten Clients – bestimmte Dienste über das Netzwerk zur Verfügung stellen. Die Verbindung funktioniert dabei nach dem Client-Server-Prinzip. Server-Programme müssen aber nicht zwangsläufig auf einer Server-Hardware oder einem speziellen Server-Betriebssystem installiert sein und betrieben werden. Grundsätzlich kann jeder Rechner als Server agieren, wobei dabei natürlich nicht die gleiche Leistungsfähigkeit bereitsteht, die ein Server-Betriebssystem oder eine entsprechende Server-Hardware bieten kann.

So lassen sich auch ganz verschiedene Software-basierte Server-Typen auf einer physischen Maschine unter einem Betriebssystem betreiben. Im professionellen Einsatz ist es jedoch häufig so, dass jeder Server auf einem eigenständigen Rechner untergebracht oder sogar auf mehrere Rechner verteilt wird. Die IT-Fachleute sprechen dann von einem dedizierten Server. Auf diese Weise lässt es sich dann vermeiden, dass sich Hardware- und Software-Auslastung eines Diensts auf die Performance anderer Dienste auswirkt, was gerade dann der Fall sein kann, wenn viele Client-Systeme den entsprechenden Dienst einsetzen. Wenn wir hier in diesem Buch von Windows-Server reden, dann meinen wir damit Microsofts Server-Betriebssystem.

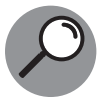

Grundsätzlich geht es beim Client-Server-Modell (auch Client-Server-Konzept, -Architektur, -System oder -Prinzip genannt) darum, Aufgaben und Dienstleistungen innerhalb eines Netzwerks zu verteilen. Dabei werden die entsprechenden Aufgaben von Programmen bearbeitet, die in Clients und Server unterteilt werden. Das Client-System kann einen oder auch mehrere Dienste vom Server anfordern (zum Beispiel die aktuell benötigten Betriebsmittel). Bei den Clients kann es sich beispielsweise um Arbeitsrechner unter Windows oder Linux, um sogenannte Thin Clients oder mobile Endsysteme handeln. Der dafür zuständige Server kann sich auf demselben oder einem anderen Rechner im Netzwerk befinden. Er antwortet auf die Anforderung und stellt das Programm, eine Funktion oder die Betriebsmittel zur Verfügung. In der Regel ist ein solcher Server dazu in der Lage, gleichzeitig mehrere Clients zu bedienen.

## **Hardware-Anforderungen**

Obwohl es – wie zuvor bereits ausgeführt – im Prinzip möglich ist, einen »normalen« PC, auf dem beispielsweise ein Windows 10 installiert ist, als Server-System zu betreiben, das beispielsweise anderen Rechnern im Netzwerk Dateidienste zur Verfügung stellt, ist dieses Vorgehen in der Praxis weder ratsam noch effizient. Aufgrund der höheren Anforderungen, die an einen Server und das Server-Betriebssystem gestellt werden, ergeben sich auch entsprechende Anforderungen an die Server-Hardware: Der Standard-PC vom Elektronik-Discounter ist in der Regel nicht dafür geeignet.

Microsoft stellt sowohl für die Desktop- als auch für die Server-Betriebssysteme Listen mit den Anforderungen bereit, die eine Hardware für den Einsatz mit dem jeweiligen System erfüllen muss. Wer also beispielsweise Windows Server in der Version 2019 aufsetzen will, kann in der offiziellen Onlinedokumentation von Microsoft unter der Adresse https:// docs.microsoft.com/de-de/windows-server/get-started-19/sys-reqs-19 die entsprechenden Daten finden. Aus gutem Grund weisen die Microsoft-Experten an dieser Stelle aber darauf hin, dass es schwierig ist, allgemeingültige Angaben für die Systemanforderungen eines Server-Betriebssystems zu geben.

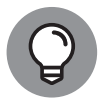

Dass es viele Möglichkeiten gibt, ein Server-Betriebssystem bereitzustellen, ist es grundsätzlich unrealistisch, allgemein gültige Systemanforderungen anzugeben. Wer einen Servereinsatz plant, sollte für jede Server-Rolle, die er in seinem Netz bereitstellen möchte, die Dokumentation zurate ziehen. Dort findet er dann auch Informationen über die Ressourcenanforderungen, die für bestimmte Server-Rollen wichtig sind. Letztendlich sollte jeder, der einen Server professionell einsetzen will, Testbereitstellungen durchführen, um die entsprechenden Systemanforderungen für benötigte Bereitstellungsszenarien zu ermitteln.

Trotzdem kann es sinnvoll sein, einen kurzen Blick auf die Voraussetzungen zu werfen, die Microsoft als minimal für den Einsatz des Server-Betriebssystems nennt. Als CPU muss bei den aktuellen Versionen des Windows-Servers unbedingt ein 64-Bit-Prozessor zum Einsatz kommen. Von der bei früheren Versionen bis hin zu Windows Server 2008 noch erhältlichen Unterstützung für 32-Bit-Hardware hat Microsoft endgültig Abschied genommen. Als Taktfrequenz für den eingesetzten Prozessor nennt der Hersteller einen Minimalwert von 1,4 GHz. Weiterhin wichtig: Neben der allgemeinen Kompatibilität zum x64-Anweisungsset muss die eingesetzte CPU unter anderem auch bestimmte Sicherheitstechniken wie NX (No execute) oder DEP (Data Execution Prevention) direkt in Hardware unterstützen.

Sind Sie sich nicht sicher, ob eine von Ihnen als Server geplante Hardware die entsprechenden Voraussetzungen erfüllt, so können Sie entweder in den Datenblättern des Herstellers suchen oder die Freeware CoreInfo verwenden, die von Microsoft unter der Adresse https://docs.microsoft.com/de-de/sysinternals/downloads/coreinfo zum Herunterladen angeboten wird. Dieses in der Abbildung 1.2 zu sehende Kommandozeilenprogramm zeigt Ihnen alle Informationen zu der im jeweiligen System verbauten CPU an. Diese Anzeige umfasst zumeist deutlich mehr als zwei Bildschirmseiten an Informationen, aber das Programm bietet Ihnen die Möglichkeit, sich mittels Parameter an der Kommandozeile nur ausgesuchte Details anzeigen zu lassen.

| cs. Administrator: Eingabeaufforderung                              |              |                                                      |  | $\Box$ | $\times$ |
|---------------------------------------------------------------------|--------------|------------------------------------------------------|--|--------|----------|
| Copyright (C) 2008-2020 Mark Russinovich<br>$\widehat{\phantom{a}}$ |              |                                                      |  |        |          |
| Sysinternals - www.sysinternals.com                                 |              |                                                      |  |        |          |
|                                                                     |              |                                                      |  |        |          |
|                                                                     |              |                                                      |  |        |          |
|                                                                     |              | Intel(R) Core(TM) i7-9700K CPU @ 3.60GHz             |  |        |          |
|                                                                     |              | Intel64 Family 6 Model 158 Stepping 13, GenuineIntel |  |        |          |
| Microcode signature: 000000B8                                       |              |                                                      |  |        |          |
| <b>HTT</b>                                                          |              | Hyperthreading enabled                               |  |        |          |
| <b>HYPERVISOR</b>                                                   |              | Hypervisor is present                                |  |        |          |
| <b>IVMX</b>                                                         | *            | Supports Intel hardware-assisted virtualization      |  |        |          |
| <b>SVM</b>                                                          |              | Supports AMD hardware-assisted virtualization        |  |        |          |
| X64                                                                 | *            | Supports 64-bit mode                                 |  |        |          |
|                                                                     |              |                                                      |  |        |          |
| <b>SMX</b>                                                          | $\ast$       | Supports Intel trusted execution                     |  |        |          |
| SKINIT                                                              |              | Supports AMD SKINIT                                  |  |        |          |
|                                                                     |              |                                                      |  |        |          |
| Inx                                                                 |              | Supports no-execute page protection                  |  |        |          |
| <b>SMEP</b>                                                         |              | Supports Supervisor Mode Execution Prevention        |  |        |          |
| <b>SMAP</b>                                                         |              | Supports Supervisor Mode Access Prevention           |  |        |          |
| PAGE1GB                                                             |              | Supports 1 GB large pages                            |  |        |          |
| PAE                                                                 | $\ast$       | Supports > 32-bit physical addresses                 |  |        |          |
| <b>PAT</b>                                                          | $\ast$       | Supports Page Attribute Table                        |  |        |          |
| PSE                                                                 | $\star$      | Supports 4 MB pages                                  |  |        |          |
| PSE36                                                               | $\mathbf{x}$ | Supports $> 32$ -bit address 4 MB pages              |  |        |          |
| PGE                                                                 | $\ast$       | Supports global bit in page tables                   |  |        |          |
| lss.                                                                | 家            | Supports bus snooping for cache operations           |  |        |          |
| <b>VME</b>                                                          | $\ast$       | Supports Virtual-8086 mode                           |  |        |          |
| <b>RDWRFSGSBASE</b>                                                 | *            | Supports direct GS/FS base access                    |  |        |          |
|                                                                     |              |                                                      |  |        |          |
| <b>FPU</b>                                                          | $*$          | Implements i387 floating point instructions          |  |        |          |
| <b>MMX</b>                                                          | $\ast$       | Supports MMX instruction set                         |  |        |          |
| <b>MMXEXT</b>                                                       |              | Implements AMD MMX extensions                        |  |        |          |
| 3DNOW                                                               |              | Supports 3DNow! instructions                         |  |        |          |
|                                                                     |              |                                                      |  |        |          |

**Abbildung 1.2:** Erfüllt der Prozessor alle Voraussetzungen für den Einsatz mit Windows Server? Das Freeware-Programm CoreInfo gibt Auskunft.

Zu den weiteren wichtigen Faktoren für den Server-Einsatz gehören Art und Umfang des Hauptspeichers (RAM). Wenn Sie den Windows-Server in seiner »minimalistischsten« Ausprägung – also in der sogenannten Core-Version ohne Windows-Desktop – installieren wollen, so können Sie diesen durchaus mit 512 MByte RAM betreiben. Wollen Sie allerdings eine Windows-Oberfläche auf Ihrem Server einsetzen, so müssen es dann mindestens 2 GByte RAM sein, die sich in Ihrem System wiederfinden. Für einen Server-Rechner sollten dabei grundsätzlich RAM-Module mit ECC-Technik (Fehlerkorrektur-Technik) zum Einsatz kommen, bei denen Fehler bei der Speicherung und Übertragung von Daten erkannt und durch Redundanzen korrigiert werden können.

Wenn Sie jemals auch nur einen Windows-10-Rechner selbst aufgesetzt haben, werden Sie wahrscheinlich schon wissen, dass Sie mit den hier genannten Minimalwerten für den Hauptspeicher Ihres Servers kaum glücklich werden können. Können Sie einen Windows-Server im Testbetrieb noch durchaus mit 16 oder vielleicht sogar 8 GByte RAM betreiben, so sollten Sie im produktiven Einsatz doch mindestens 32 oder besser 64 GByte RAM in einem solchen Gerät einsetzen. Gerade wenn Sie daran denken, den Server auch als Host für spätere Virtualisierungsprojekte zu nutzen, sollten Sie keinesfalls mit Hauptspeicher geizen.

Gleiches gilt für den Speicherplatz, den Ihr Server auf der Festplatte benötigt. Microsoft gibt hier als absolutes Minimum eine Größe von 32 GByte für die Systempartition an – was dann gerade für einen Windows-Server in der Core-Version (also ohne grafische Benutzeroberfläche) und der Rolle als Webserver ausreicht. Bereits wenn Sie erwägen, Ihren Server über das Netzwerk zu installieren, benötigen Sie mehr Speicherplatz für die Systempartition. Beim Einsatz von mehr als 16 GByte Hauptspeicher wird ebenfalls mehr Speicherplatz für Auslagerungen, Ruhezustand und Sicherungsdateien in der Systempartition benötigt. Weiterhin sollten Sie beachten, dass Sie für den Einsatz unter Windows Server 2019 in Ihrem System einen Speicheradapter benötigen, der mit der PCI-Express-Architekturspezifikation konform ist. Speichergeräte, die nur das PATA-Protokoll (Parallel Advanced Technology Attachment) unterstützen, können Sie unter Windows Server 2019 nicht einsetzen – das gilt generell für alle Start-, Auslagerungs- oder Datenlaufwerke des Systems und natürlich auch für weitere (ältere) Protokolle zur Datenübermittlung wie ATA/IDE und EIDE.

Neben der Selbstverständlichkeit mindestens eines Ethernet-Adapters, der im Gigabit-Bereich arbeitet und sinnvollerweise auch PXE (Pre-boot Execution Environment) unterstützt, brauchen Sie ein DVD-Laufwerk, falls Sie Ihr Server-System von einem solchen Medium installieren wollen. Grafikkarte und Monitor sollten in der Lage sein, eine Mindestauflösung von 1024 x 768 (Super-VGA) zu unterstützen.

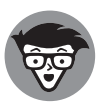

Für die Installation von Windows Server 2019 auf Ihrer Hardware ist es nicht unbedingt notwendig, dass sich auf dem Motherboard des Rechners ein sogenannter TPM-Chip (Trusted Platform Module) befindet. Wollen Sie bei dem Server aber Features wie die Bitlocker-Verschlüsselung auch für das Betriebssystem nutzen, wird dieser Chip benötigt. Wenn das der Fall ist, muss bei solchen Hardwarebasierten TPMs die Version 2.0 der TPM-Spezifikation implementiert sein. Dieses muss zudem über ein EK-Zertifikat (Endorsement Key) verfügen, das entweder vorab vom Hardware-Hersteller für das TPM bereitgestellt wird oder beim ersten Start vom Gerät abgerufen werden kann. Weitere Informationen dazu finden Sie in der Microsoft-Dokumentation zum TPM-Schlüsselnachweis: https://docs .microsoft.com/de-de/windows-server/identity/ad-ds/manage/componentupdates/tpm-key-attestation.

## **Hardware Compatibility List – HCL**

Wenn Sie unsere Auflistung der grundsätzlich benötigten Hardware aufmerksam durchgelesen haben, fragen Sie sich nun vielleicht, wie Sie die richtige Hardware für Ihr Windows-Server-Betriebssystem finden und dann sicher sein können, dass die gewählten Komponenten auch reibungslos mit dem Betriebssystem zusammenarbeiten können. Microsoft hat zu diesem Zweck das sogenannte »Windows Hardware Compatibility Program« ins Leben gerufen, das dabei helfen soll, Systeme zu entwickeln beziehungsweise die Systeme und Komponenten zu finden, die problemlos und sicher mit der gewünschten Betriebssystemversion zusammenarbeiten. Der im Web bereitstehende »Windows Server Catalog«, der in Abbildung 1.3 zu sehen ist, hilft ebenfalls bei diesen Fragen.

IT-Profis werfen daher zunächst einen Blick auf die HCL (Hardware Compatibility List), bevor sie sich für ein bestimmtes System entscheiden. Neben der mehr auf die Bedürfnisse der Hardware-Entwickler ausgerichteten Dokumentation zum Hardware-Kompatibilitätsprogramm unter https://docs.microsoft.com/de-de/windows-hardware/design/ compatibility/ bietet sich für den Entscheidungsprozess vor allen Dingen der sogenannte »Windows Server Catalog« unter https://www.windowsservercatalog.com/ an, um die

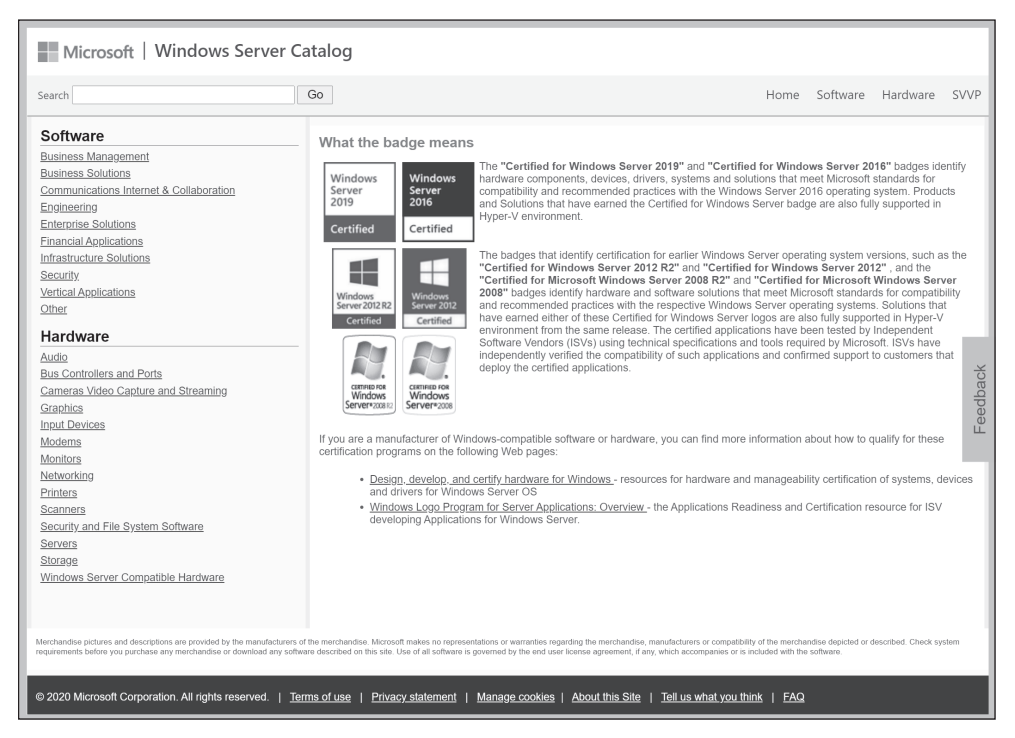

**Abbildung 1.3:** Bietet Übersicht über Server-Hard- und Software und zeigt die Badges: der Windows Server Catalog

richtige Hard- und Software für Ihren Windows-Server zu finden. Dort werden zudem die Badges vorgestellt, die Hardware-Hersteller wie Dell und Hewlett-Packard beispielsweise auf ihren Server-Systemen anbringen, um zu verdeutlichen, dass diese Rechner den Vorgaben der HCL entsprechen.

### **Darf es ein bisschen mehr sein? Sizing des Servers**

Nachdem Sie nun wissen, welche minimale Ausrüstung Sie benötigen, um einen Windows-Server zu betreiben, und vielleicht auch schon mal einen Blick auf das Angebot der verschiedenen Hardware-Anbieter geworfen haben, steht nun noch die Frage im Raum, wie viel Server es denn sein darf.

Eine recht einfache Antwort darauf finden Sie, wenn Sie ganz ähnlich der Aussage vorgehen, die Sie von einem geschäftstüchtigen Verkäufer beispielsweise zur Unterstützung der Entscheidung beim Kauf eines neuen Autos bekommen: »Nehmen Sie einfach ein bisschen mehr, wer weiß, wann Sie es dann vielleicht brauchen …«.

Nun geht es beim Server-Sizing – also bei der Entscheidung, wie »groß und mächtig« die Hardware für Ihren Windows-Server ausfallen soll – nicht nur um das vorhandene Budget, sondern auch um die Anforderungen, die Sie beziehungsweise Ihr Unternehmen und die Nutzer an den Server stellen. Dabei gibt es eine ganze Reihe von Aspekten, zu denen unter anderem Dinge wie Ausfallsicherheit, Verfügbarkeit der Hardware und Erweiterbarkeit zählen. Aber die Leistungsfähigkeit – gern auch als Performance bezeichnet – ist und bleibt ein zentrales Entscheidungskriterium bei der Serverwahl. So geht es dann eben beim Server-Sizing in den meisten Fällen darum, den Server mit der besten Performance für den Einsatz der gewünschten Anwendungen im eigenen Unternehmen zu finden.

Soll ein Windows-Server beispielsweise als reiner Datenbank-Server zum Einsatz kommen, so ist es in der Regel relativ einfach, die Entscheidungen zu fällen: Hier machen die Anbieter solcher Lösungen – ebenso wie die Anbieter anderer professioneller Anwendungen wie CRM- oder ERP-Systeme – ziemlich genaue Angaben darüber, wie viel zusätzlichen Hauptspeicher der Server beispielsweise benötigen wird, wenn die Anwendung noch einmal 50 Nutzer mehr bedienen soll. Bei einer allgemeineren Betrachtung sollten Sie sich in Bezug auf die Ausrüstung und das Sizing Ihres Windows-Servers unter anderem die folgenden Fragen stellen:

- ✔ Wie schnell werden Anfragen beantwortet und Operationen durchgeführt?
- Wie viele dieser Anfragen und Operationen kann Ihr Server gleichzeitig bearbeiten?
- ✔ Wie viel Zeit benötigt der Server, um gespeicherte Informationen zu lesen oder zu schreiben?

Sie werden schnell feststellen, dass Sie beispielsweise mit einem Blick auf Typ und Leistungsfähigkeit der CPU (Zahl der Prozessorkerne/Taktfrequenz), Cache-Ausstattung, Größe des verfügbaren Hauptspeichers und auch der Art der verwendeten Massenspeicher (zum Beispiel traditionelle Festplatten oder SSDs) und einigen Tests schnell dazu in der Lage sein werden, diese Fragen für Ihren Server und Ihre Einsatzzwecke zu beantworten.

> Diese Leseprobe haben Sie beim M. edv-buchversand.de heruntergeladen. Das Buch können Sie online in unserem Shop bestellen.

**Hier zum Shop**